# Technische Grundlagen der Informatik – Kapitel 7

**TECHNISCHE** UNIVERSITÄT **DARMSTADT** 

Prof. Dr. Jan Peters Fachgebiet Intelligente Autonome Systeme (IAS) Fachbereich Informatik WS 14/15

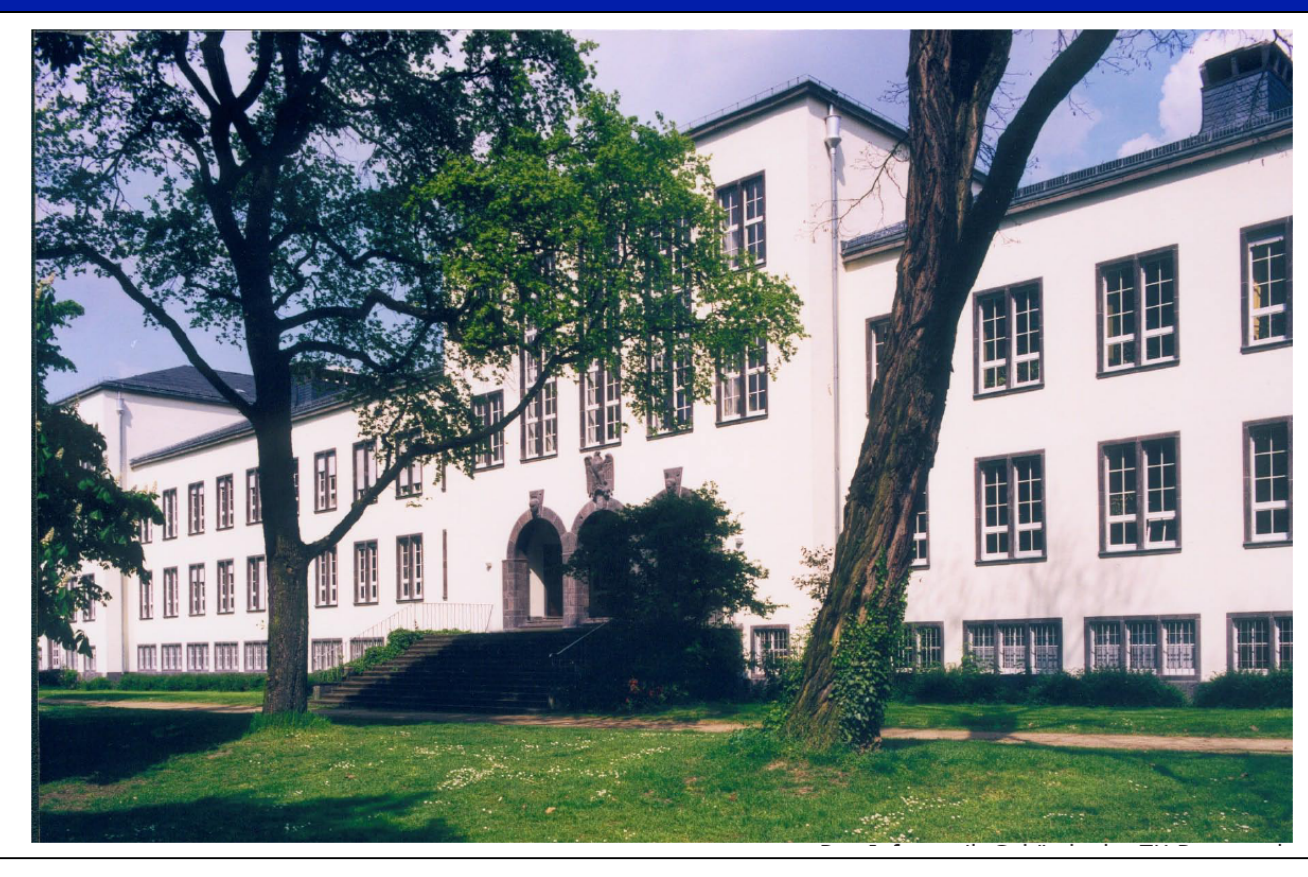

# **Meisenantworten … vielen Dank für die Hinweise!**

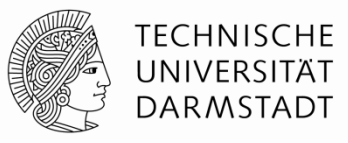

- § *Frohes neues Jahr! Ich hoffe, Ihr hattet gute Weihnachten?*
- § *Vielen Danke für die Weihnachtsgruesse!*
- § Deutlicher Artikulieren *versuche ich*!
- § *Danke für Klassewitze* (*besonders*, Halloween Oct 31 = Dec 25 Weihnachten)
- § Kapitel 5 ins Wiki *hochgeladen*! *Sorry, aber unsere Tutoren haben Schwierigkeiten nachzukommen.*
- § Unfaire Snickerverteilung *sorry*!
- § Wieder Lehrewiki-Fragen! *Sind zurück! Schön, dass sie vermisst wurden*!
- Meisenantwroten vermisst? Sind zurück!
- § Antworten von Kommilitionen wiederholen. *Bemühe mich*!
- § Projekt "Sniggers-shooter" betreue ich gerne als Bachelor-Arbeit!
- § **Weitere drei Meisenantworten folgen morgen…**

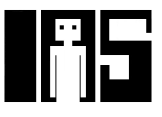

### **Kapitel 7: Themen**

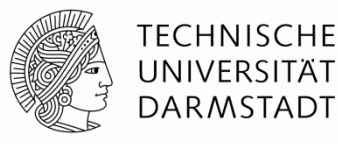

- § **Einführung in die Mikroarchitektur**
- § **Analyse der Rechenleistung**
- § **Ein-Takt-Prozessor**
- § **Mehrtakt-Prozessor**
- § **Pipeline-Prozessor**
- § **Ausnahmebehandlung**
- § **Weiterführende Themen**

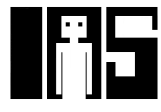

# **Einleitung**

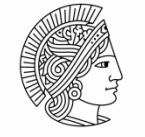

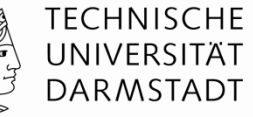

- § Mikroarchitektur
	- § Hardware-Implementierung einer Architektur

#### ■ Prozessor:

- § Datenpfad: funktionale Blöcke
- § Steuerwerk: Steuersignale

LEHRE WIKI TEST IN **DREI** FOLIEN

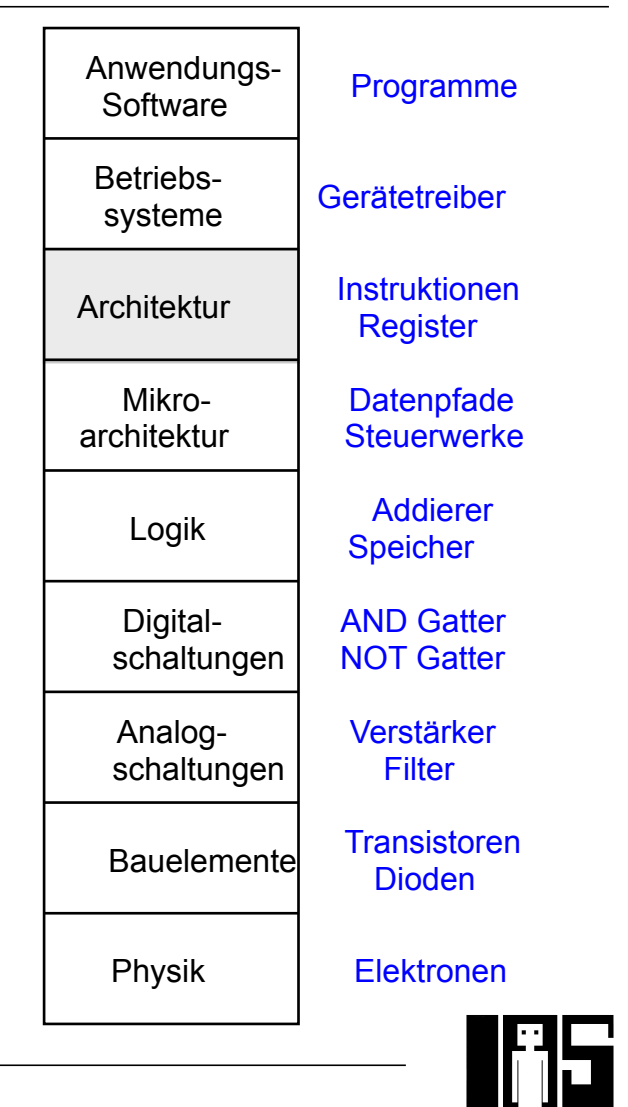

### **Mikroarchitektur**

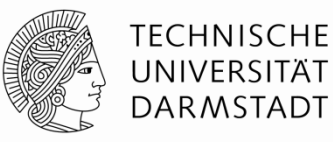

- § Mehrere Implementierungen für eine Architektur
	- § Ein-Takt
		- Jede Instruktion wird in einem Takt ausgeführt
	- § Mehrtakt
		- Jede Instruktion wird in Teilschritte zerlegt
	- § Pipelined
		- Jede Instruktion wird in Teilschritte zerlegt
		- § Mehrere Instruktionen werden gleichzeitig ausgeführt

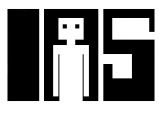

# **Rechenleistung eines Prozessors**

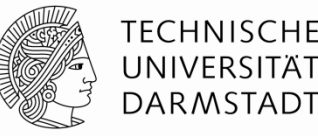

§ Ausführungszeit eines Programms

**Ausführungszeit = (# Instruktionen)(Takte/Instruktion)(Sekunden/Takt)** 

- § Definitionen:
	- § Takte/Instruktion = CPI (*cycles per instruction*)
	- Sekunden/Takt = Taktperiode
	- § 1/CPI = Instruktionen/Takt = IPC (*instructions per cycle*)
- Herausforderung: Einhalten zusätzlicher Anforderungen
	- § Kosten
	- § Energiebedarf
	- § Rechenleistung

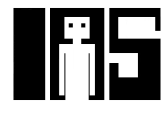

# **LEHRE WIKI FRAGE**

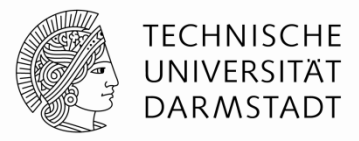

# §Bitte jetzt auf LEHRE WIKI eine Frage beantworten!

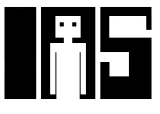

#### **Unser erster MIPS Prozessor**

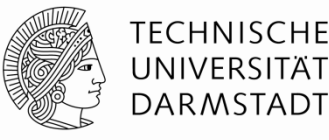

- **EXament Untermenge des MIPS Befehlssatzes:** 
	- R-Typ Befehle: and, or, add, sub, slt
	- **Speicherbefehle: Lw, sw**
	- **Bedingte Verzweigungen: beq**
- § Später hinzunehmen: addi und j

#### **Architekturzustand**

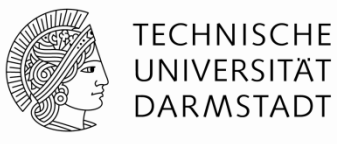

- Auf Ebene der Architektur sichtbare Daten
	- § Für den Programmierer zugänglich
- Bestimmen vollständigen Zustand der Architektur
	- PC
	- 32 Register
	- § Speicher

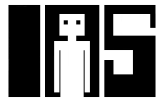

#### **Elemente des MIPS Architekturzustands**

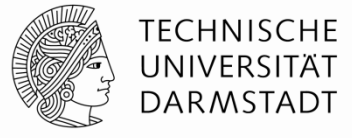

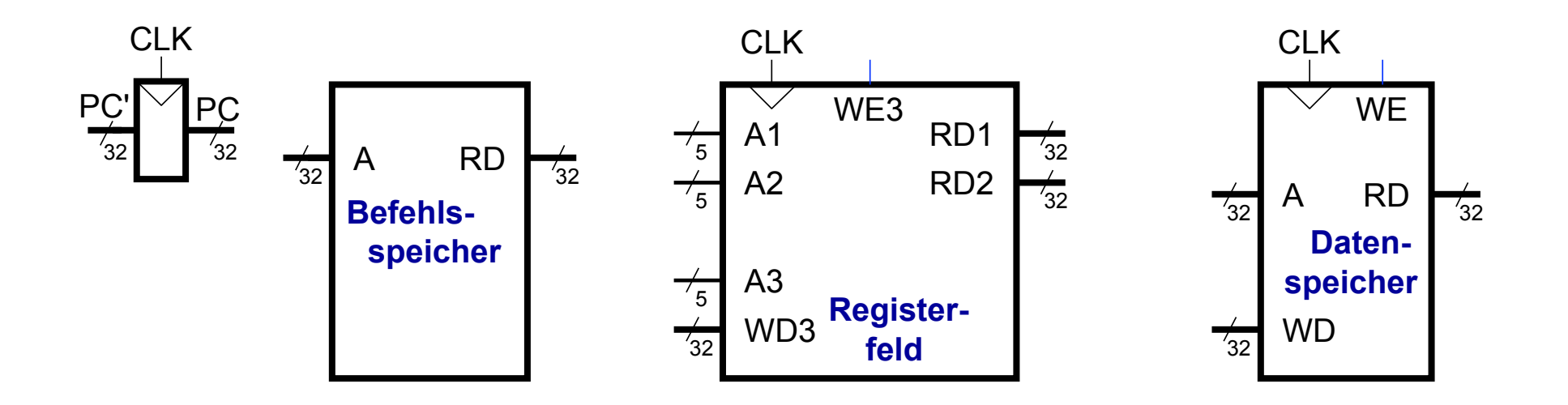

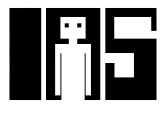

# **Ein-Takt MIPS Prozessor**

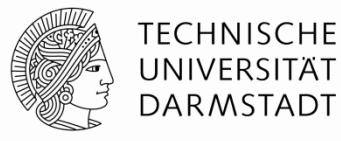

- § Datenpfad
- § Steuerwerk

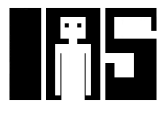

# **Ein-Takt Datenpfad: Holen eines lw Befehls**

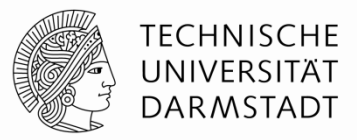

- Ein *load word* Befehl (lw) soll ausgeführt werden
- § **Schritt 1:** Hole Instruktion

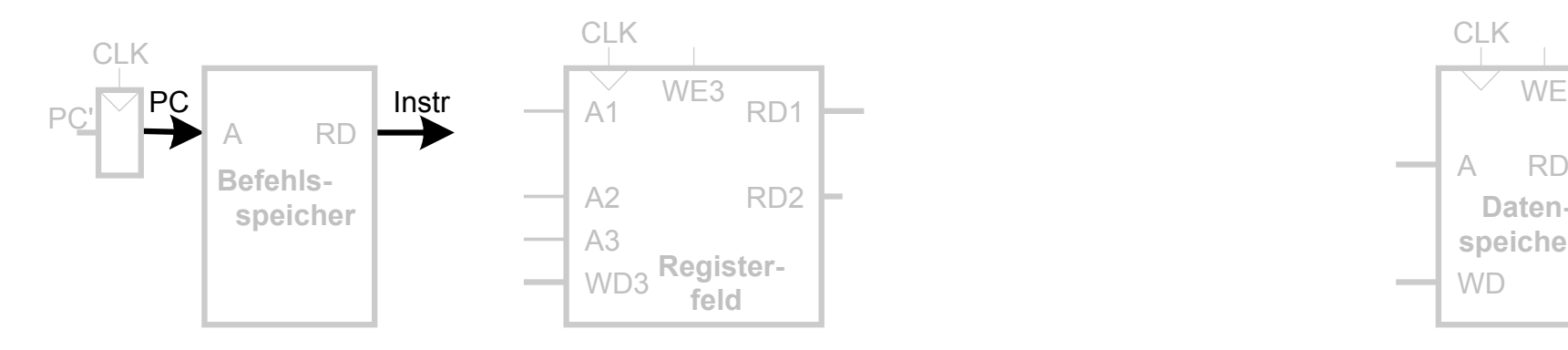

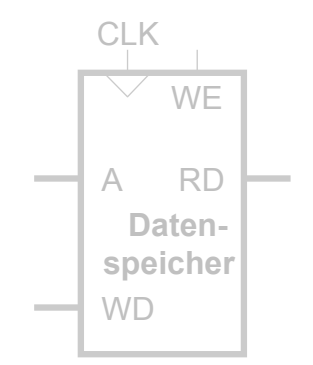

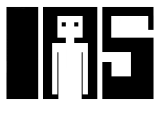

**Ein-Takt Datenpfad: Lesen des Registers für lw**

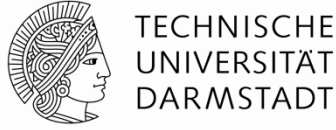

§ **Schritt 2:** Lese Quelloperand aus Registerfeld

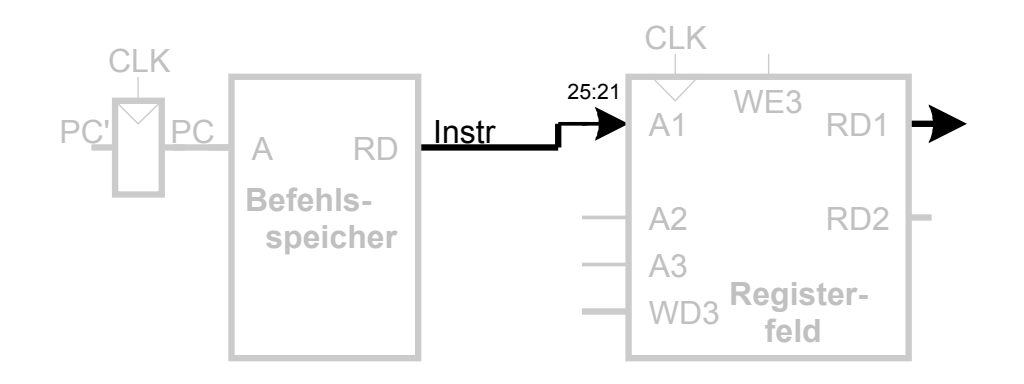

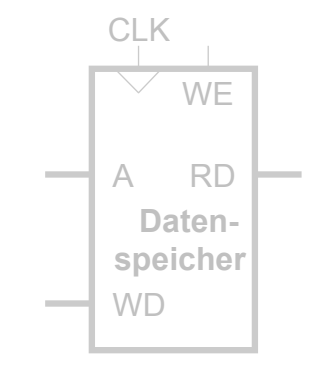

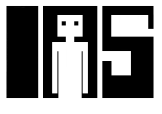

# **Ein-Takt Datenpfad: Behandle lw Direktwert**

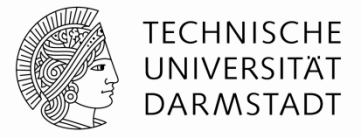

**• Schritt 3: Vorzeichenerweitere den 16b Direktwert auf 32b Signal SignImm** 

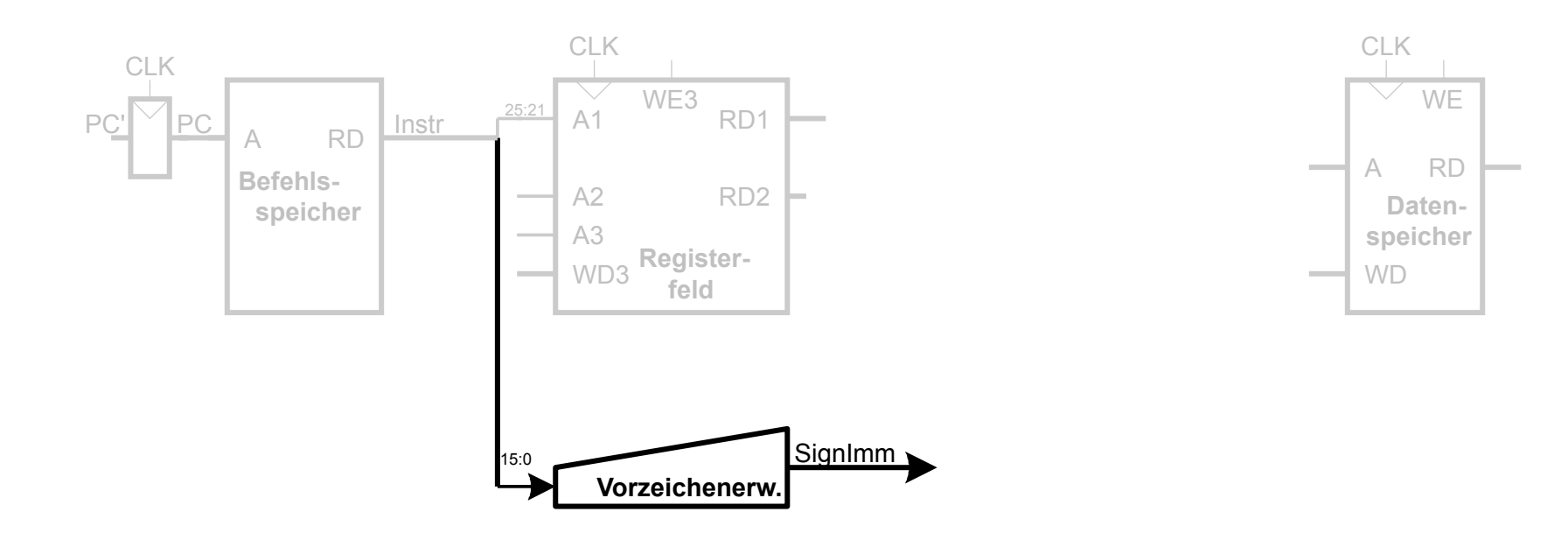

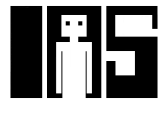

### **Ein-Takt Datenpfad: Berechne lw Zieladdresse**

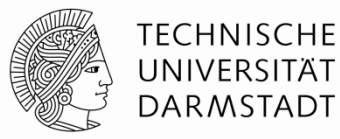

§ **Schritt 4:** Berechne die effektive Speicheradresse

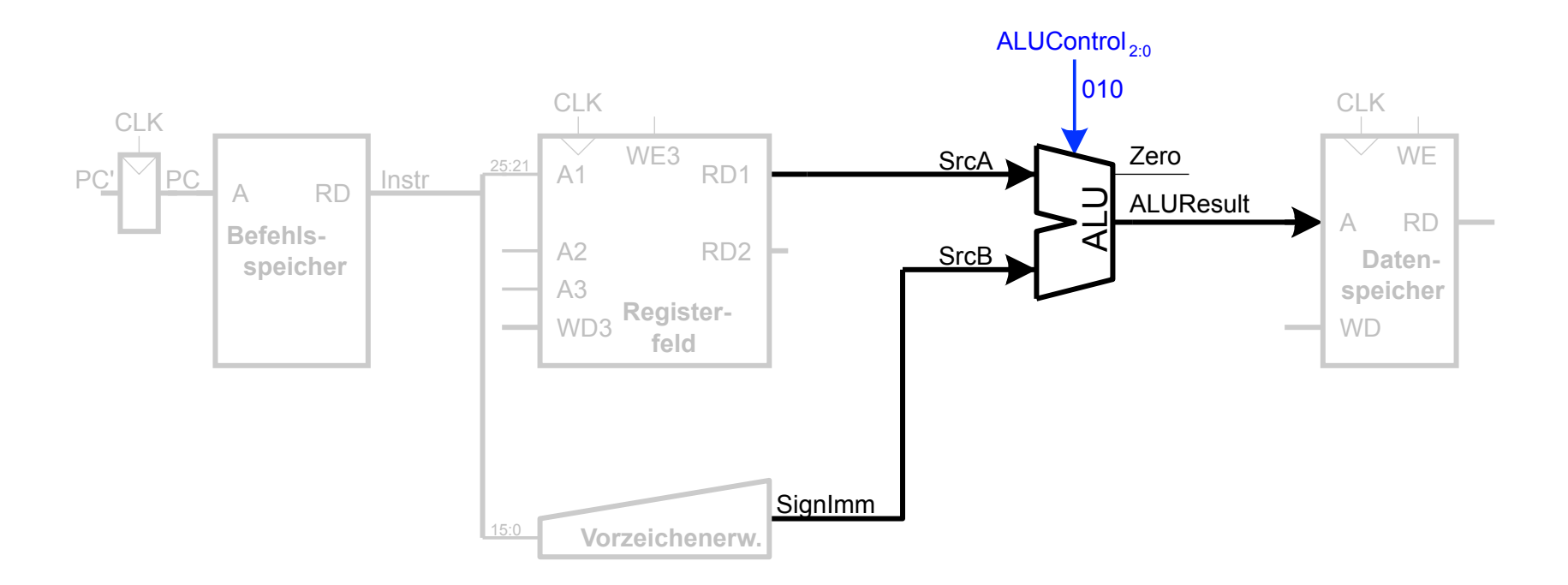

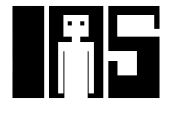

# **Ein-Takt Datenpfad: Lese Speicher mit lw**

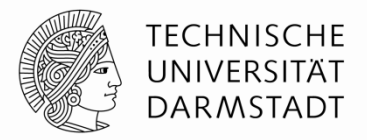

**Schritt 5:** Lese Daten aus Speicher und schreibe sie ins passende Register

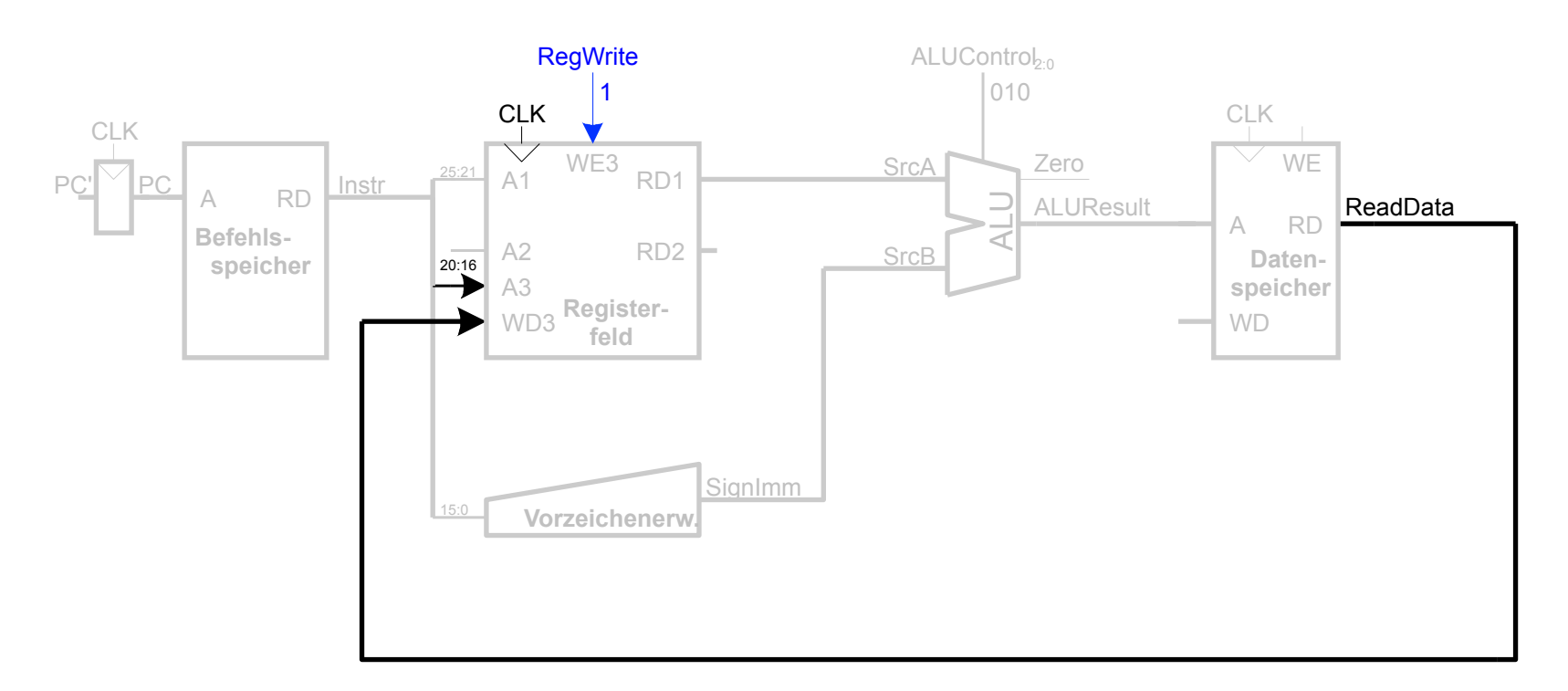

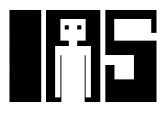

# **Ein-Takt Datenpfad : Erhöhe PC nach lw**

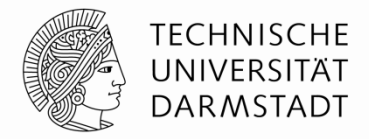

§ **Schritt 6:** Bestimme Adresse des nächsten Befehls

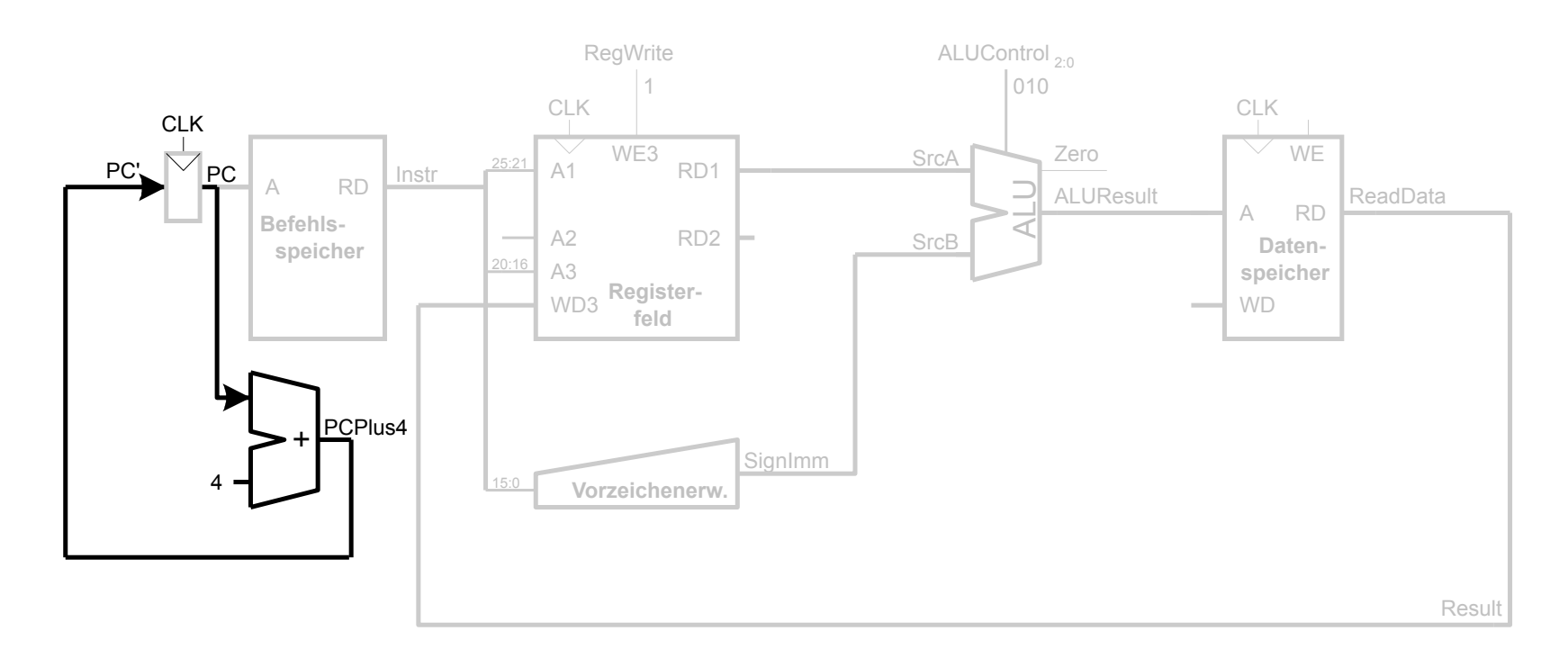

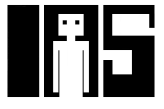

#### **Ein-Takt Datenpfad: sw**

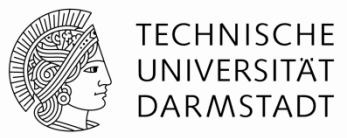

■ Schreibe Daten aus rt in den Speicher

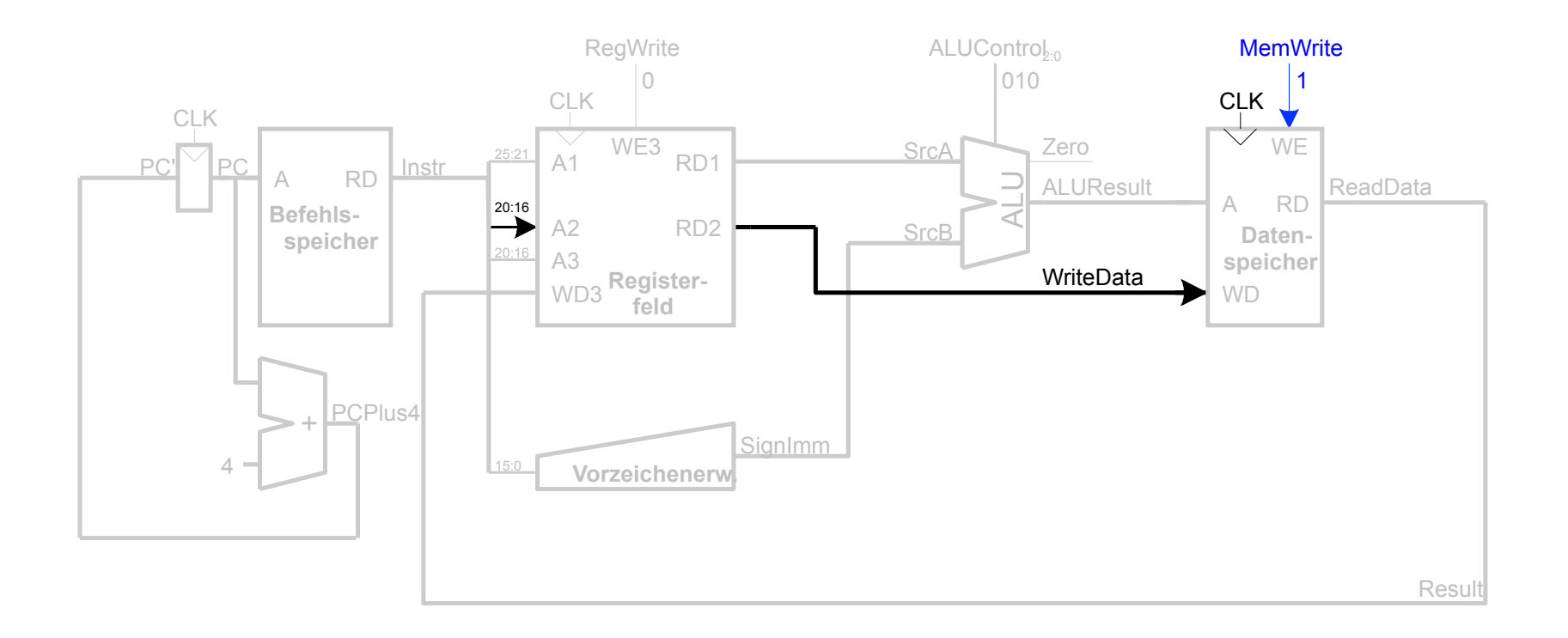

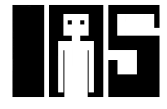

#### **Ein-Takt Datenpfad: Instruktionen vom R-Typ**

- **Elese aus rs und rt.**
- § Schreibe *ALUResult* ins Registerfeld
- Schreibe nach rd (statt nach rt wie bei sw)

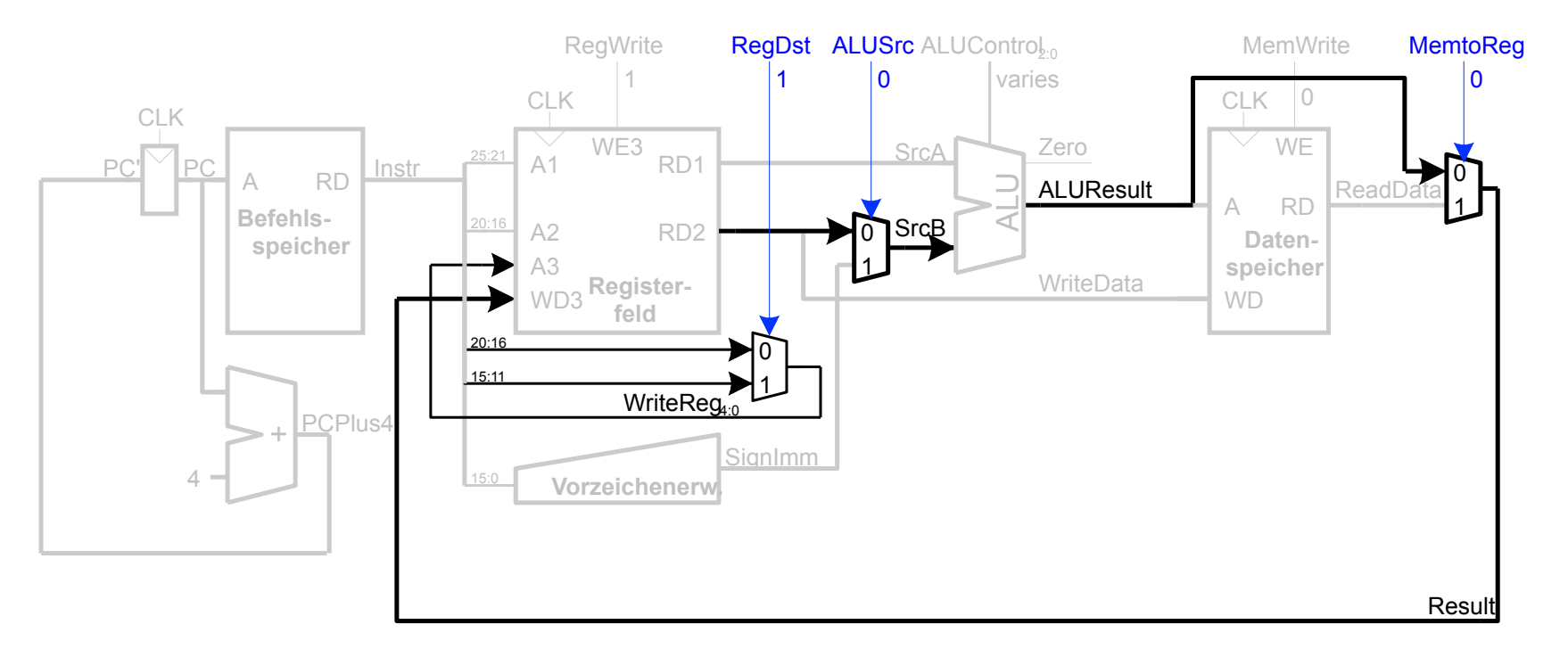

LEHRE WIKI TEST IN **DREI** FOLIEN

### **Ein-Takt Datenpfad: beq**

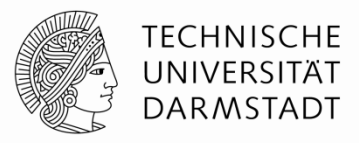

- **Prüfe ob Werte in**  $rs$  **und**  $rt$  **gleich sind**
- § Bestimme Adresse von Sprungziel *(branch target adress, BTA):* BTA = (vorzeichenerweiterter Direktwert << 2) + (PC+4)

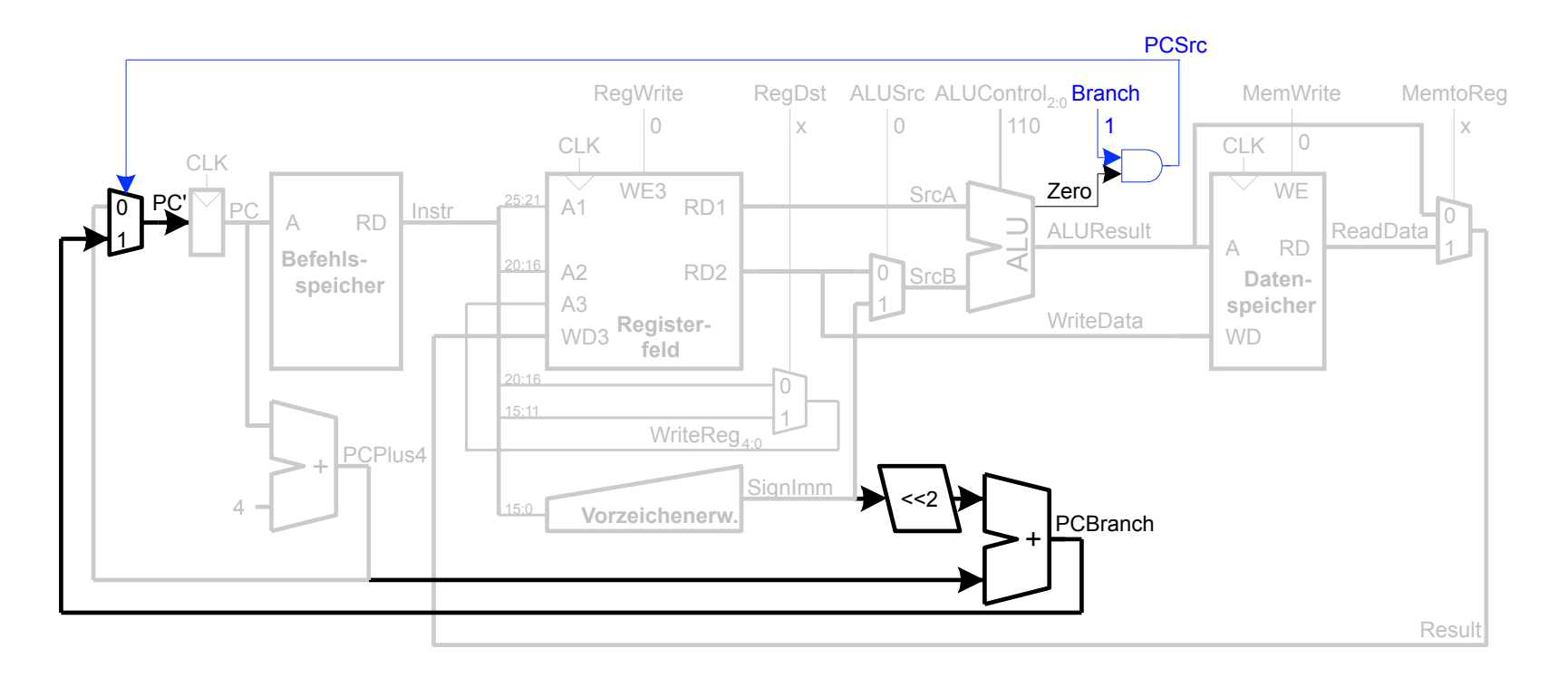

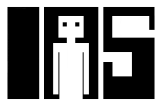

### **Vollständiger Ein-Takt-Prozessor**

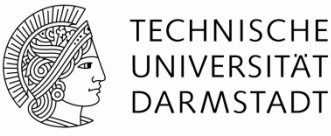

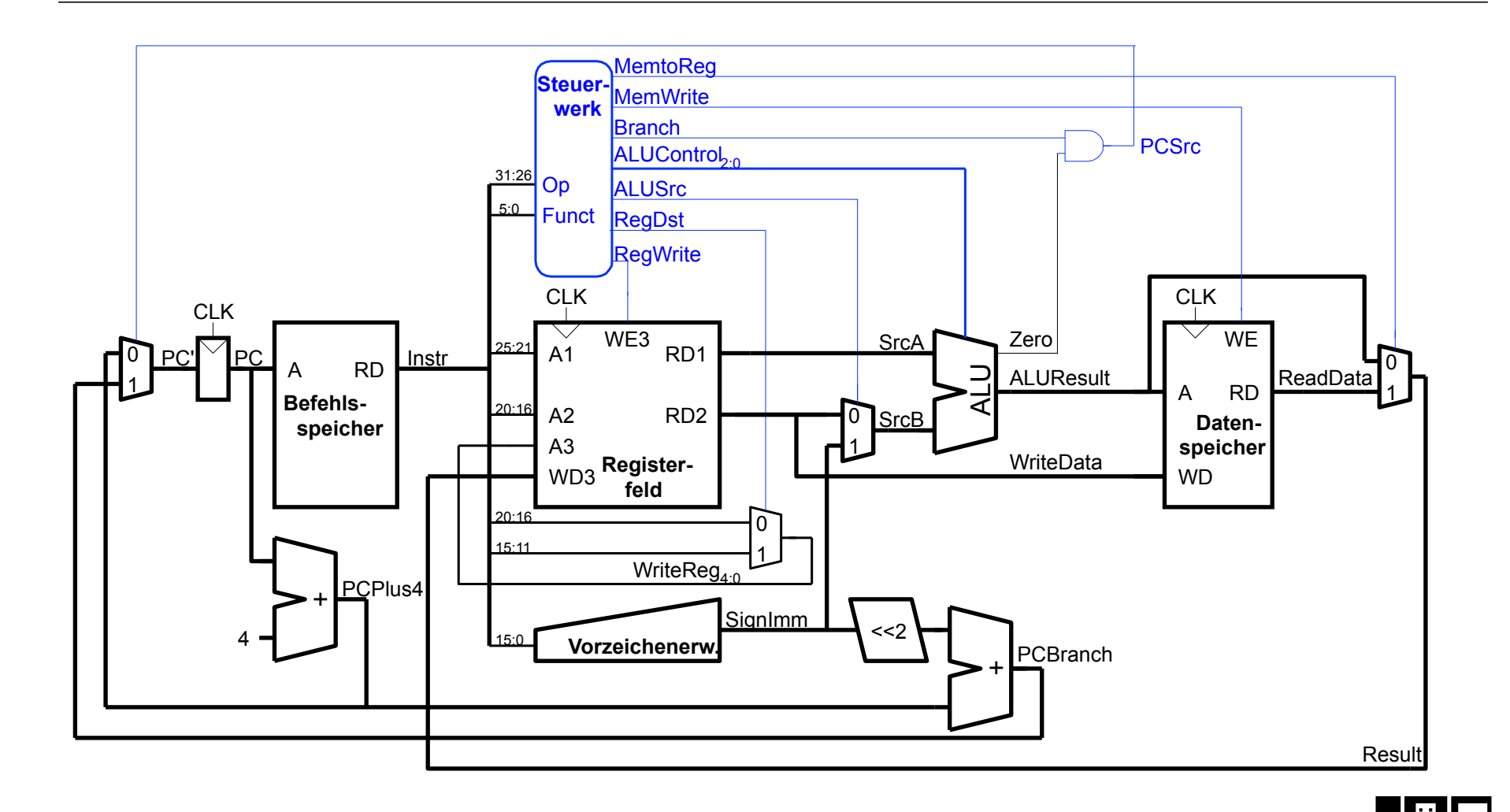